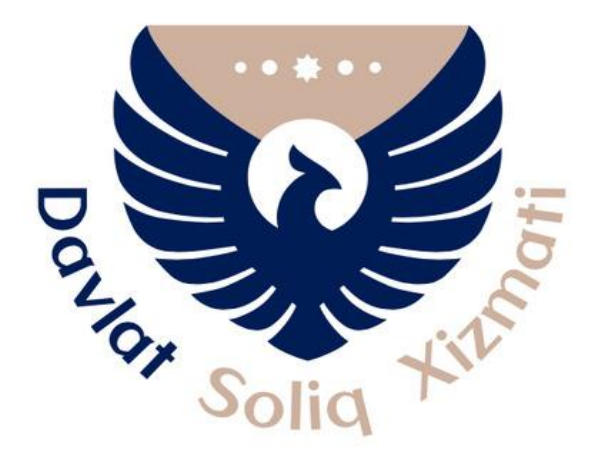

# SOLIQ TO'LOVCHILARGA XIZMAT KO'RSATISH DEPARTAMENTI

## SUV RESURSLARIDAN FOYDALANGANLIK UCHUN SOLIQ BO'YICHA JORIY TO'LOVLARNI HISOBLASH UCHUN MA'LUMOTNOMA ShAKLINI TO'LDIRISh YUZASIDAN USLUBIY QO'LLANMA

#### **Suv resurslaridan foydalanganlik uchun soliq bo'yicha joriy to'lovlarni hisoblash bo'yicha ma'lumotnoma shaklini to'ldirish tartibi**

O'zbekiston Respublikasi Soliq kodeksining 448 - moddasiga asosan bo'nak to'lovlar miqdorini hisoblab chiqarish uchun soliq to'lovchilar joriy soliq davrining **20 yanvarigacha**, yangi tashkil etilganlari esa davlat ro'yxatidan o'tkazilgan kundan e'tiboran o'ttiz kundan kechiktirmay, suvdan foydalanish yoki suvni iste'mol qilish joyidagi soliq organlariga mo'ljallanayotgan soliq bazasidan *(foydalaniladigan suv hajmidan)* va belgilangan soliq stavkalaridan kelib chiqqan holda hisoblangan joriy soliq davri uchun soliq summasi to'g'risidagi ma'lumotnomani taqdim etadi. Soliq bo'yicha majburiyatlari soliq davri ichida yuzaga kelgan soliq to'lovchilar soliq summasi to'g'risidagi ma'lumotnomani soliq majburiyati yuzaga kelgan sanadan e'tiboran o'ttiz kundan kechiktirmay taqdim etadi.

*Bundan, qishloq xo'jaligi korxonalari, O'zbekiston Respublikasida faoliyatini doimiy muassasalar orqali amalga oshirayotgan O'zbekiston Respublikasining norezidentlari bo'lgan yuridik shaxslar, shuningdek dehqon xo'jaliklari va qishloq xo'jaligi yerlariga hamda tadbirkorlik faoliyati va (yoki) daromad olish uchun mo'ljallangan, yashash uchun mo'ljallanmagan ko'chmas mulk ob'ektlariga ega bo'lgan jismoniy shaxslar mustasno.*

**Suv resurslaridan foydalanganlik uchun soliq bo'yicha joriy to'lovlarni hisoblash bo'yicha ma'lumotnoma** shaklini to'ldirish va yuborish my.soliq.uz sayti orqali elektron raqamli imzodan foydalangan holda amalga oshiriladi.

Bunda shaxsiy kabinetga kirgandan so'ng yuridik shaxslarning hisobotlarini yuborish bo'limiga o'tiladi.

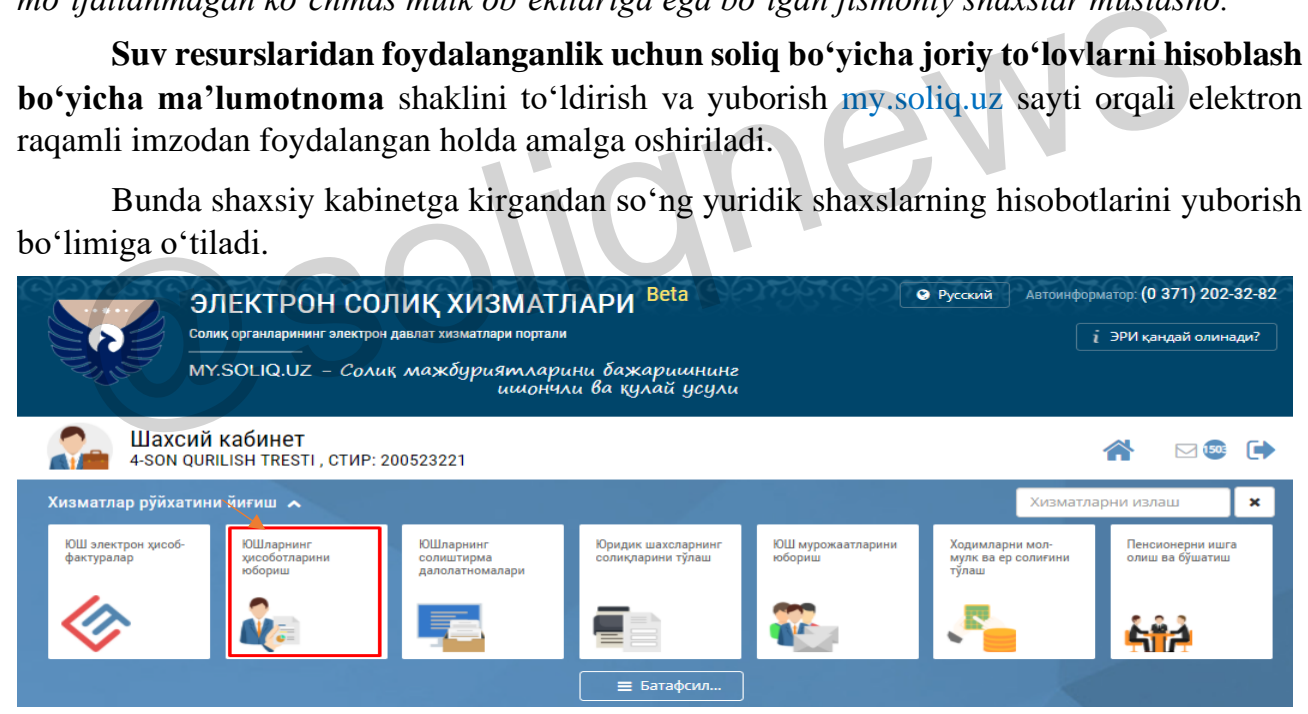

Elektron shakllardan suv resurslaridan foydalanganlik uchun soliq hisobotlari tanlanadi.

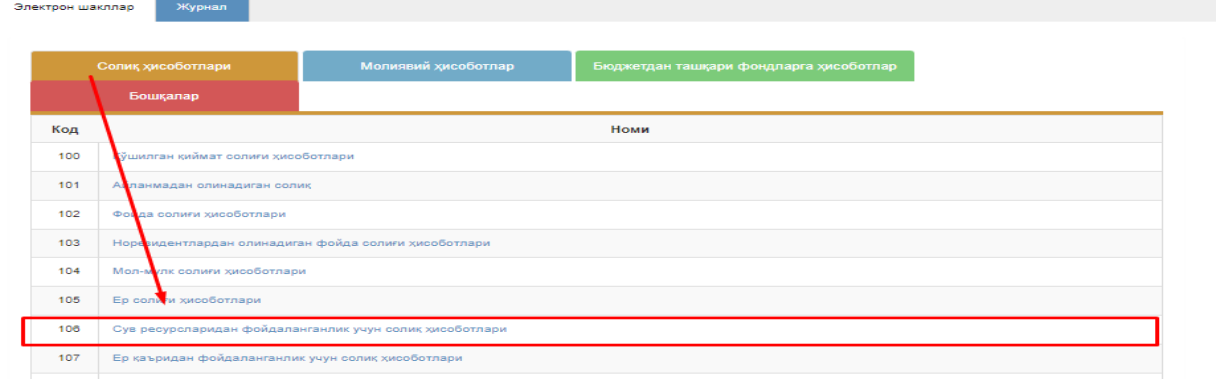

Keyingi bosqichda, soliq davrida soliq summasi bazaviy hisoblash miqdorining **ikki yuz baravaridan kamroqni** tashkil etadigan yuridik shaxslar tomonidan [Suv resurslaridan](https://my.soliq.uz/wefo4-clientui/form/uz/report/10608_9)  [foydalanganlik uchun soliq bo'yicha joriy to'lovlarni hisoblash bo'yicha ma'lumotnoma](https://my.soliq.uz/wefo4-clientui/form/uz/report/10608_9)  [\(choraklik\)-](https://my.soliq.uz/wefo4-clientui/form/uz/report/10608_9)**10608-9**-raqamli;

- **ikki yuz baravaridan ko'proqni** tashkil etadigan yuridik shaxslar tomonidan - Suv resurslaridan [foydalanganlik](https://my.soliq.uz/wefo4-clientui/form/uz/report/10608_10) uchun soliq bo'yicha joriy to'lovlarni hisoblash bo'yicha [ma'lumotnoma](https://my.soliq.uz/wefo4-clientui/form/uz/report/10608_10) (oylik)-**10608\_10**-raqamli hisobot shakli tanlanadi.

#### HOMI !: "4-SON QURILISH TRESTI"  $\bullet$ СТИР: 200523221, Сертификат: "2008542737 Электрон шакллар Журнал Электрон шакллар Орқага Амал қилиш Код Номи муддати Тўхтатилган

Hisobot oynasida o'zingizga kerakli bo'lgan hisobot shakli belgilanadi va yil, davr hamda hisobot turi tanlanadi.

So'ngra, soliq to'lovchilarning faoliyat turiga muvofiq satrning 4 va 5-ustunlariga Soliq solinadigan suvning taxmin qilinayotgan suv hajmi (metr kubda) kiritilganidan so'ng, avtomat tarzda joriy yil uchun to'lanishi lozim bo'lgan soliqlar hisoblanadi. Cys pecycrapugan doùganan annw yuyi conne Symua xopun Tyhosnapian xucodhau Symua Mashymothoma (uoparinmo) 01.01.2023<br>
1.10 Cys pecycrapugan doùganan annw yuyi conne Symua xopun Tyhosnapian xucodhau Symua Mashymothoma (oùnn

Agar korxonada suv resurslaridan foydalanganlik uchun soliq bo'yicha belgilangan imtiyozlar qo'llaniladigan suv hajmi mavjud bo'lsa belgilangan tartibda 9 va 10 ustunlariga imtiyozli suv hajmi kiritiladi.

Bunda imtiyoz uchun asos bo'lgan qonun va qonun osti hujjatlari **Davlat soliq qo'mitasining "E-Imtiyoz" avtomatlashtirilgan axborot tizimiga kiritilgan murojaatlar asosida avtomatik shakllantiriladi.**

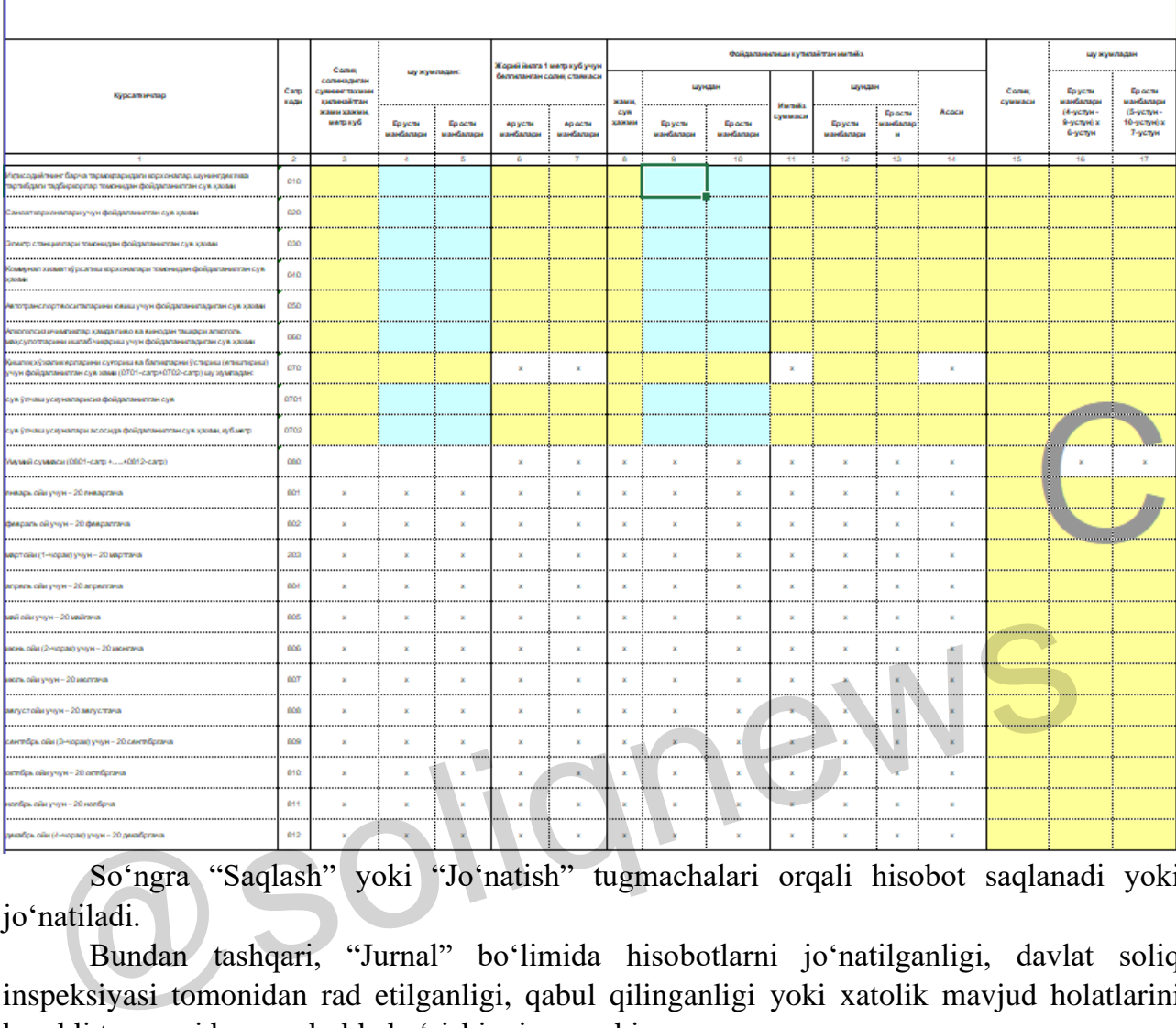

So'ngra "Saqlash" yoki "Jo'natish" tugmachalari orqali hisobot saqlanadi yoki jo'natiladi.

Bundan tashqari, "Jurnal" bo'limida hisobotlarni jo'natilganligi, davlat soliq inspeksiyasi tomonidan rad etilganligi, qabul qilinganligi yoki xatolik mavjud holatlarini kerakli tugmani bosgan holda ko'rishingiz mumkin.

#### **Soliq imtiyozlaridan foydalanish tartibi**

**"E-Imtiyoz"** avtomatlashtirilgan axborot tizimiga murojaatlar my.soliq.uz portalidagi shaxsiy kabinetda joylashgan **"Soliq imtiyozlaridan foydalanish bo'yicha murojaat"** interaktiv xizmati orqali yuboriladi.

#### Сув ресурсларидан фойдаланганлик учун солик буйича жорий ту́ловларни хиооблаш бу́йича<br>МАЪЛУМОТНОМА

 $\overline{\phantom{a}}$ 

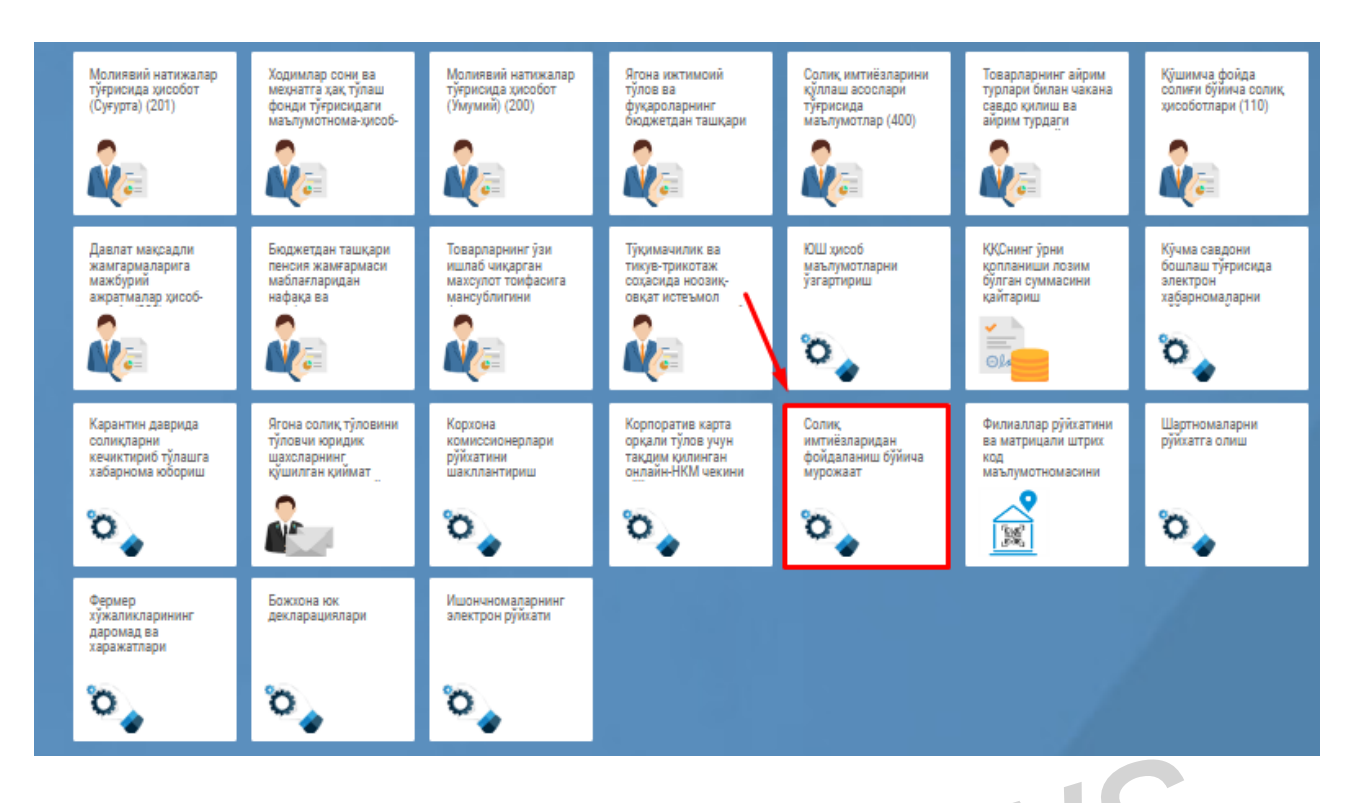

Soliq imtiyozlaridan foydalanish bo'yicha murojaat oynasi ochilganidan so'ng belgilangan tartibda soliq imtiyozini qo'llash uchun asos bo'lgan qonun va qonunosti hujjat turi, soliq turi *(Suv RFS)*, hujjat raqami hamda imtiyozning boshlanish va tugash muddati tanlanadi. Soliq imtiyozlaridan foydalanish boʻyicha murojaat oynasi ochilganidar gilangan tartibda soliq imtiyozini qoʻllash uchun asos boʻlgan qonun va qonunos, soliq turi (*Suv RFS*), hujjat raqami hamda imtiyozning boshlanish va

Shundan so'ng, mazkur oynaning quyi qismida imtiyoz qo'llaniladigan suv hajmidan foydalanadigan soliq to'lovchilarning tegishli faoliyat turi tanlanadi.

Keyin "Faylni tanlang" tugmasi orqali asoslovchi hujjatlar (jpg/pdf) biriktiriladi.

Soliq to'lovchi bir necha obyektlar bo'yicha imtiyozga ega bo'lsa, "*qo'shish"* tugmasi orqali har bir obyekt va ularning ma'lumotlarini yuqorida ko'rsatilgan tartibda alohida kiritadi .

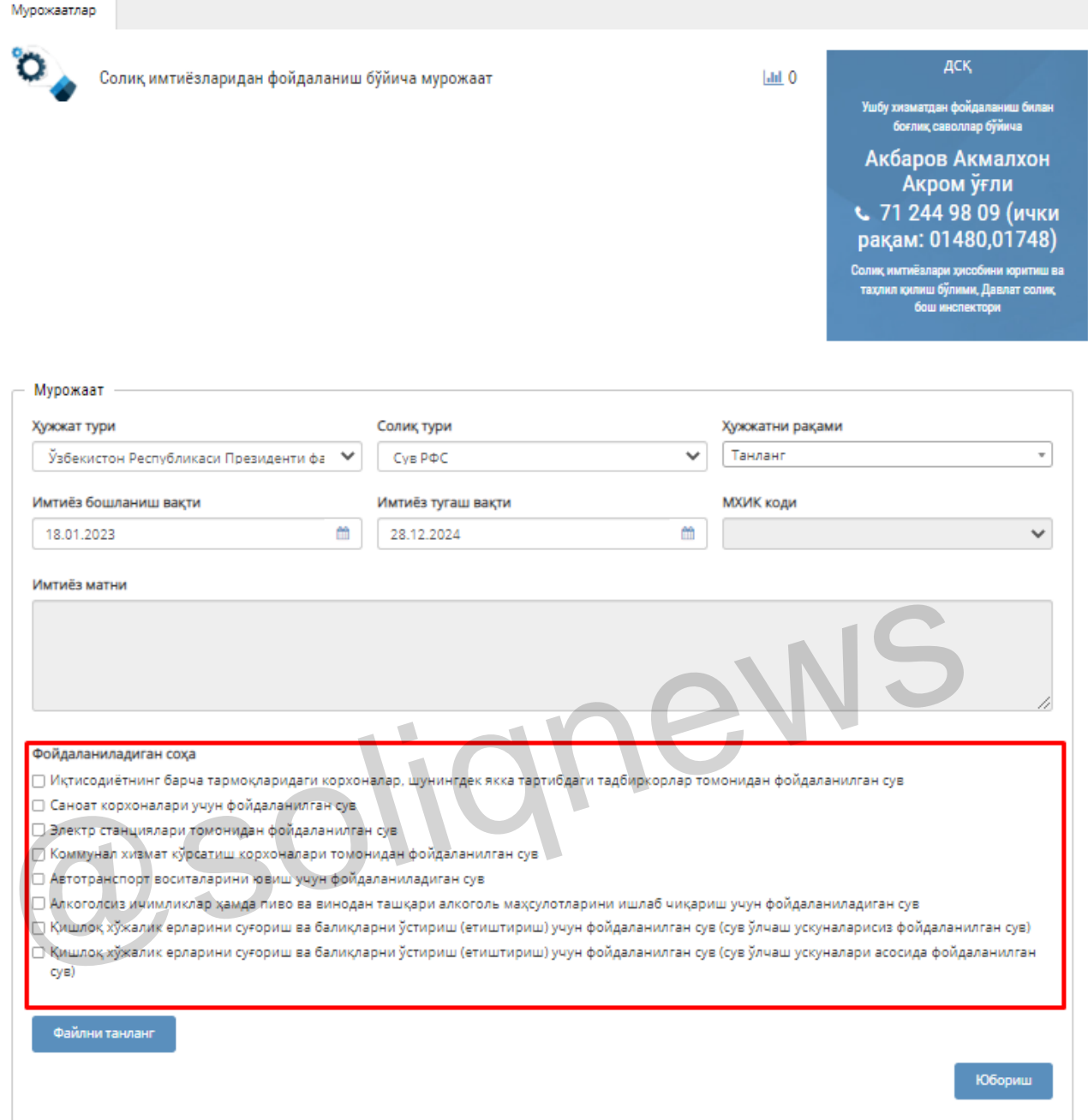

Barcha qatorlarga so'ralgan ma'lumotlar to'liq kiritilgach, "**Yuborish**" tugmasi bosiladi.

Soliq to'lovchilar tomonidan yuborilgan murojaatlar **"E-imtiyoz"** tizimining murojaatlar bo'limiga kelib tushadi.

Murojaatlarda ko'rsatilgan ma'lumotlar ishchi guruhi tomonidan o'rganib chiqilib, ularning tegishli xulosasi asosida qabul qilinadi.

Soliq to'lovchilar o'z murojaatlar holatini "Yuborilgan murojaatlar" bo'limida real vaqt rejimida kuzatib borishlari mumkin.

### **E'tiboringiz uchun raxmat!**